# Procedural shapes II

CMSC425.01 Fall 2019

#### Today's question

#### How to create interesting shape assets

#### Autogenerating terrain, objects, animations

#### • Why

- Efficiency faster than by hand
- Variety generate variations on a template
- LOD Generate level of detail as needed (*billboarding* in Unity)

#### • How:

- Office procedural generation: create, store mesh, add
- Online during game: shape represented by subroutine/object, not a fixed
- What:
	- 3D shapes, 2D textures
	- Fake real (eg, trees), non-real things

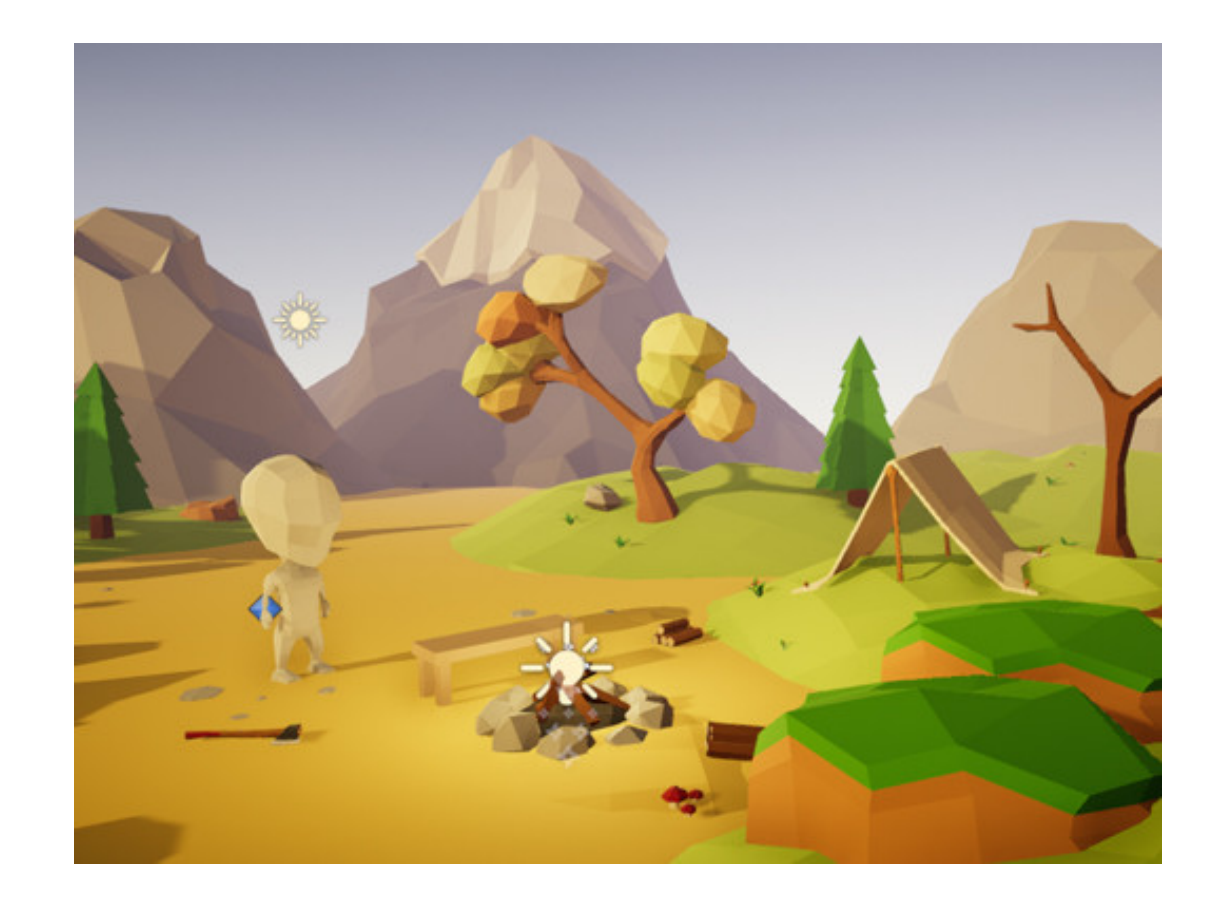

#### "Fractal" examples

- *Midpoint displacement terrain*
- Particle systems
- **Lindermeyer Systems (L-systems)**
- Perlin noise
- Attractor sets
- *Iterated function systems (IFS)*
- *Reaction-diffusion textures*
- *Recursive fractals*

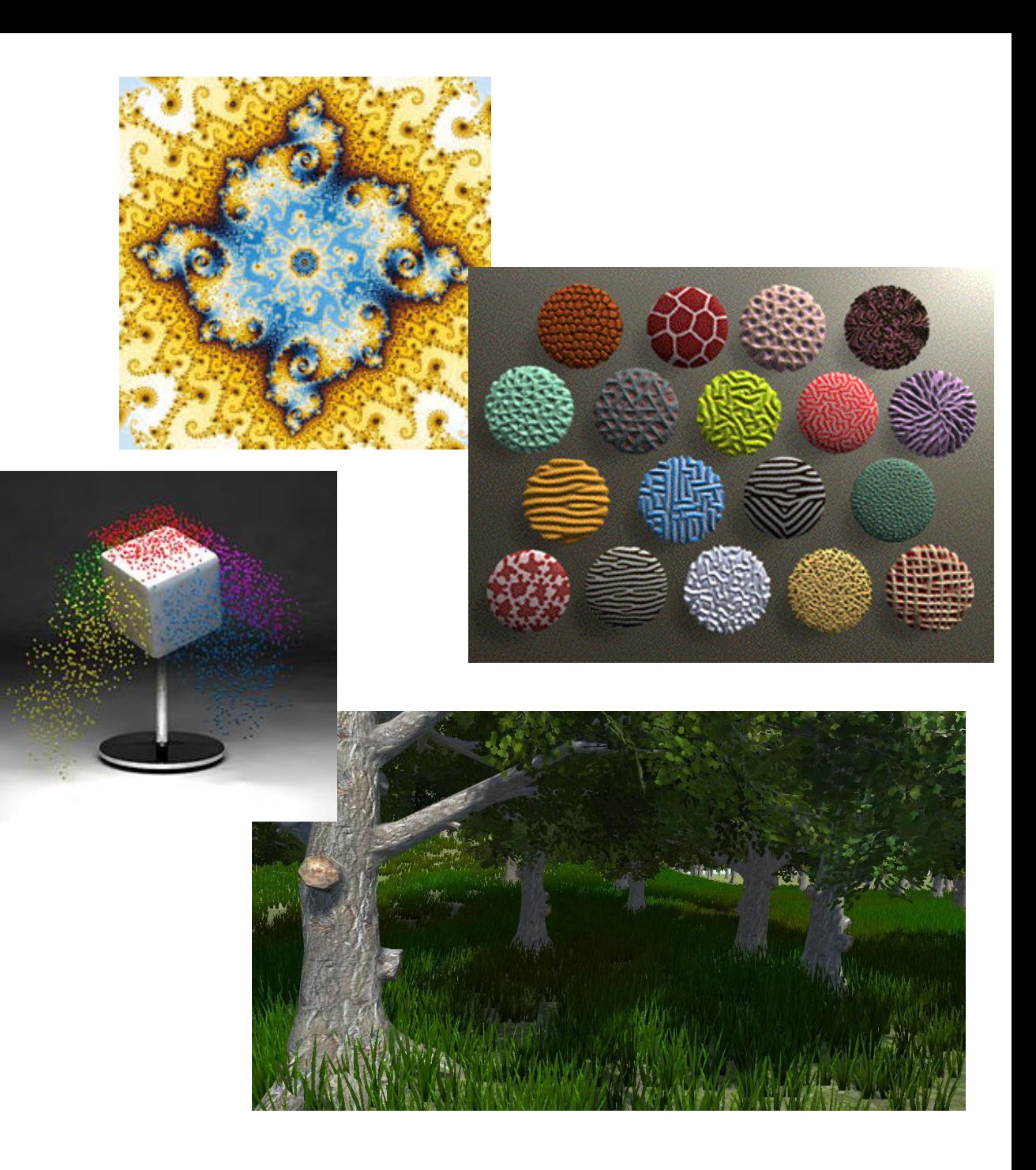

### Particle systems (no Mount lec

- Reeves*, Particle Systems A Technique for Modeling a Class of Fuzzy Objects, 1983*
	- https://www.lri.fr/~mbl/ENS/IG2/devoir2/files/do
- Used for fire, explosions, smoke, water, hair, g

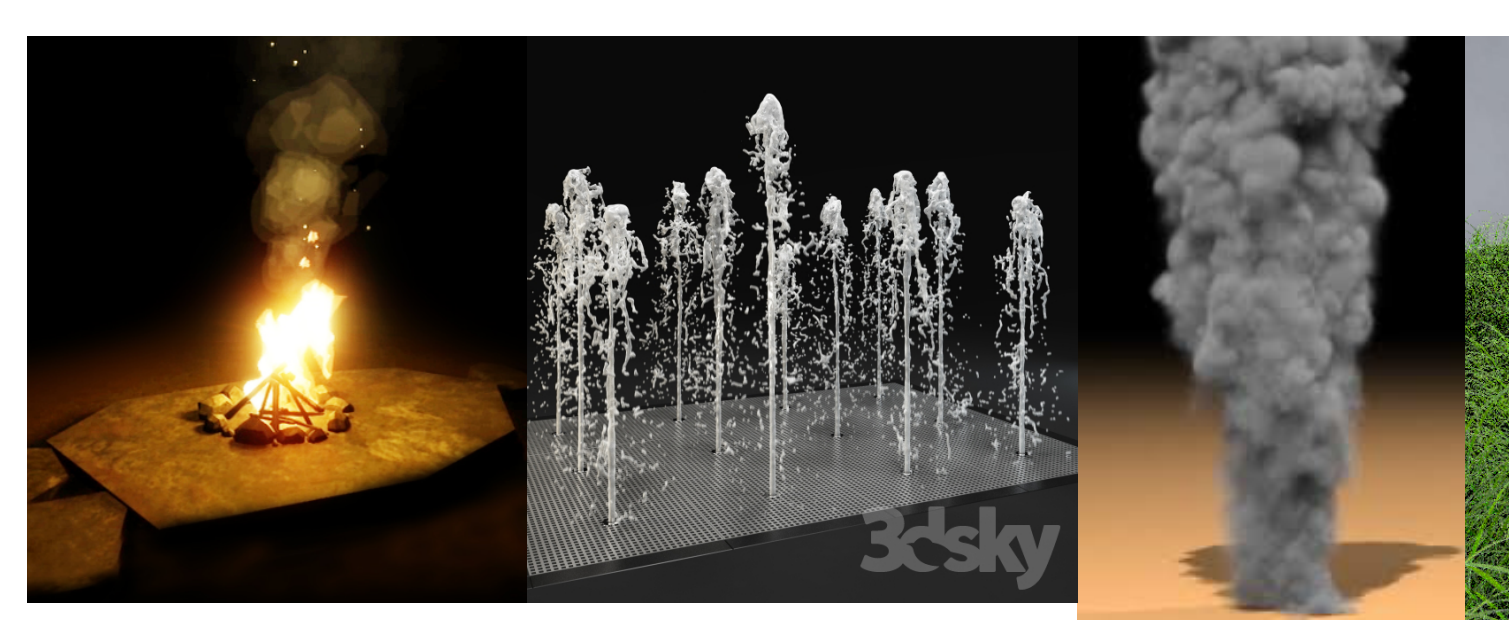

#### [Particle system basics](https://www.khanacademy.org/computing/computer-programming/programming-natural-simulations/programming-particle-systems/a/particle-types)

- [Shiffman, Nature of Code link:](https://processing.org/examples/multipleparticlesystems.html)
- https://natureofcode.com/book/chapter-4-pa
- Khan Academy
- https://www.khanacademy.org/computing/co programming/programming-natural-simulations particle-systems/a/particle-types
- https://processing.org/examples/multiplepart

#### Particle properties

- Motion
	- Position
	- Forces (gravity, wind, explosion/impetus, friction)
- Lifetime
- Rendering
	- Color/size as function of position/motion
	- Rendering style and persistence

#### **class Particle { PVector position; PVector velocity; PVector acceleration; float lifespan;**

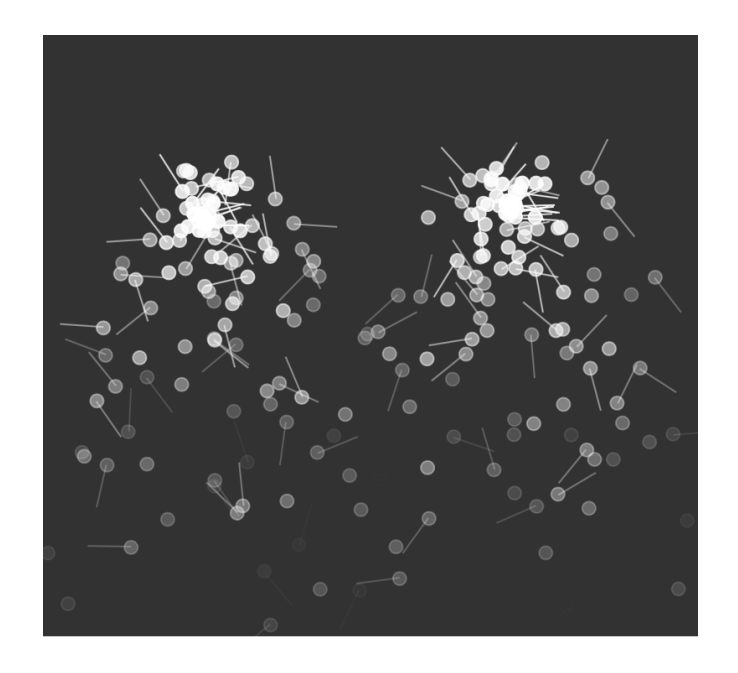

#### Basic algorithm

- Step 1: Generate new particles
	- Apply constraints on initial velocity
- Step 2: Retire particles past their lifetime
- Step 3: Simulate motion for all existing particles
	- Apply forces to get acceleration
	- Apply acceleration to get motion
	- Move
	- Handle collisions

## [Dynamics of particle](https://vimeo.com/94622661) interactio

- Karl Sims 1989. Modeling
- https://vimeo.com/114622025

- SIGGRAPH 2014
- https://vimeo.com/94622661

#### Forces

- From environment: gravity, viscosity (drag)
- From objects in scene: repulsion, attraction forces; collisions
- From fellow particles: spring, flocking

#### Bouncy Bubbles

- https://processing.org/examples/bouncy bubbles.html
- Elastic collis
- Details late

```
void move() { 
vy += gravity; 
x += vx; y += vy; 
if (x + diameter/2 > width) 
    { // Hit right wall
   x = width - diameter/2;vx *= friction; 
    }
```
## Flocking force (Mount

- For textiles, bird flocks, other common motion
- https://www.youtube.com/watch?v=gUF7ObE
- Boids
- Craig Reynolds 1986

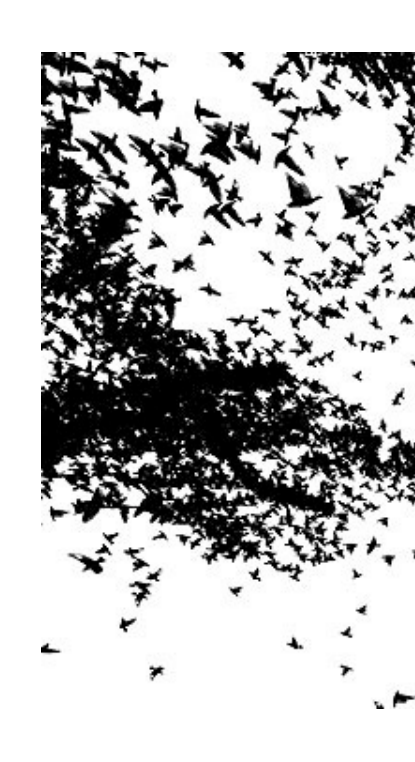

## Flocking forces

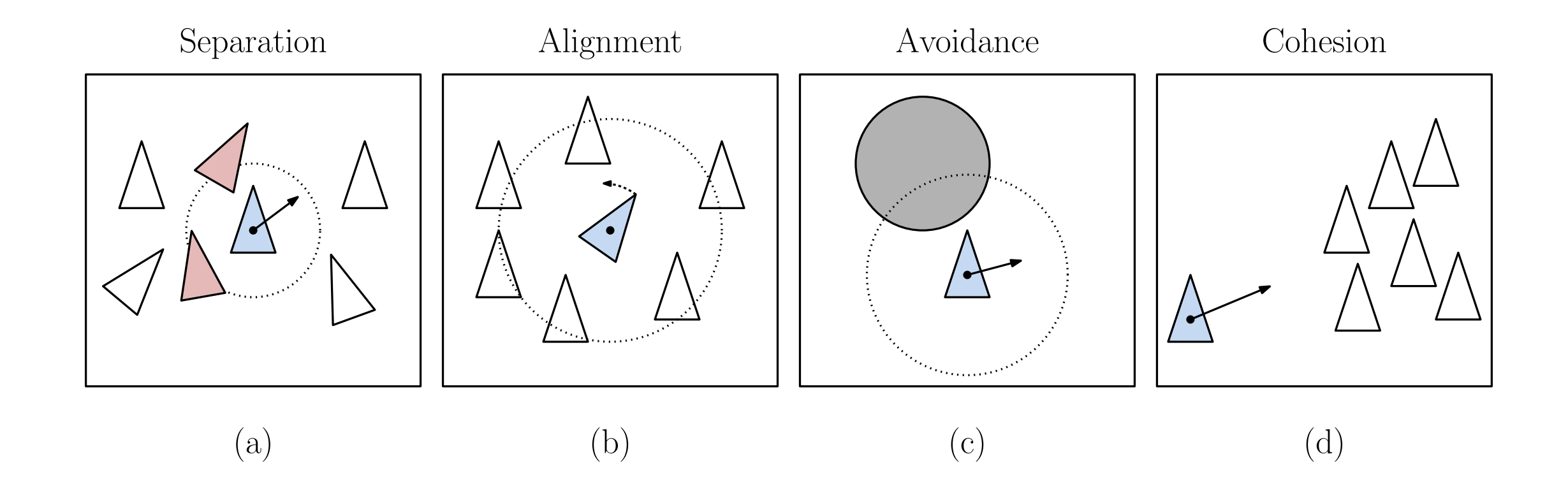

#### Forces on boids

- Compute forces Fi at time t
- Compute acceleration vector ai
	- Scale forces by mass i
- Compute velocity from acceleration
- Compute position from velocity

$$
\vec{a}_i(t) \leftarrow \frac{\vec{F}_i(t)}{m_i}.
$$
\n
$$
\vec{v}_i(t + \Delta) \leftarrow \vec{v}_i(t) + \Delta \cdot \vec{a}_i(t).
$$
\n
$$
p_i(t + \Delta) \leftarrow p_i(t) + \Delta \cdot \vec{v}_i(t + \Delta).
$$

#### Iterated Functions and Attractor sets Julia set Mandelbrot set

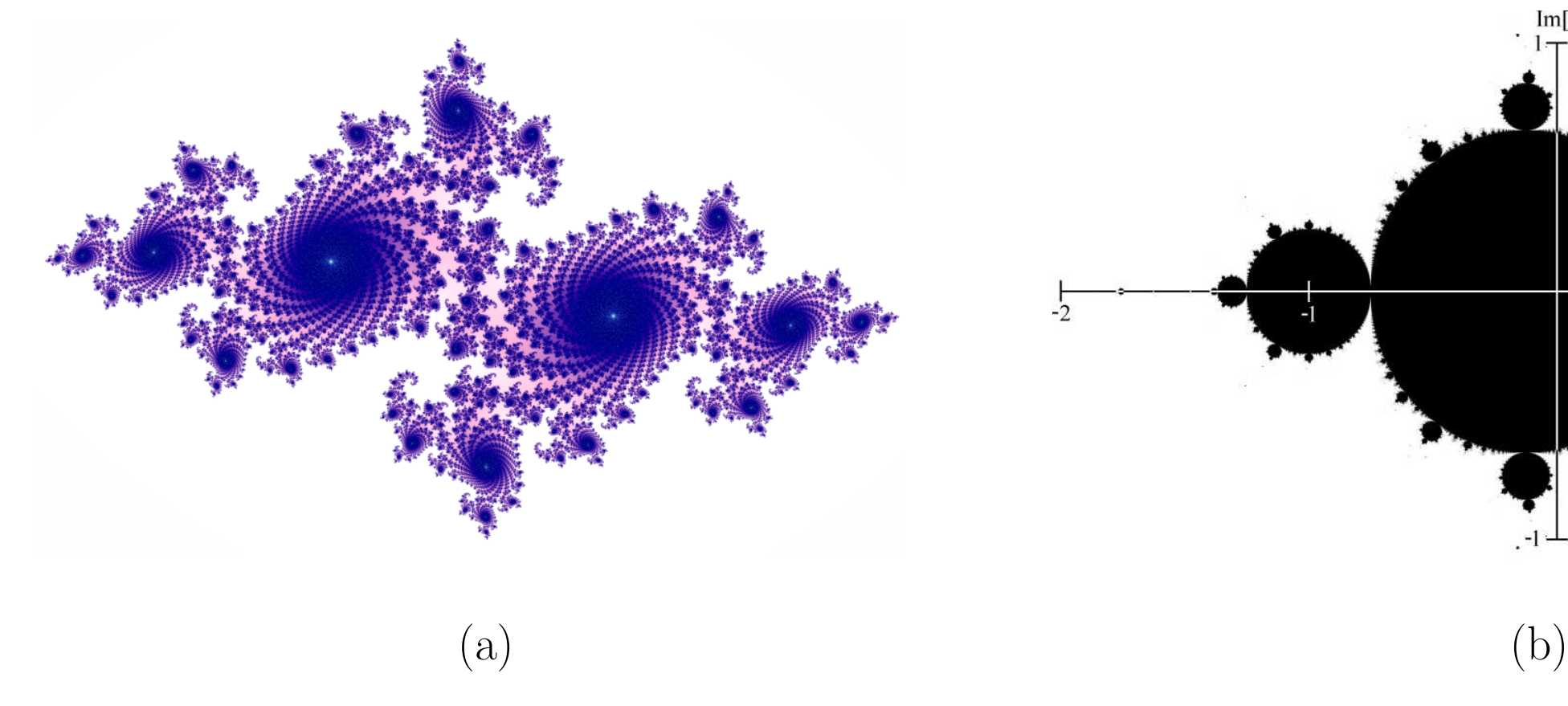

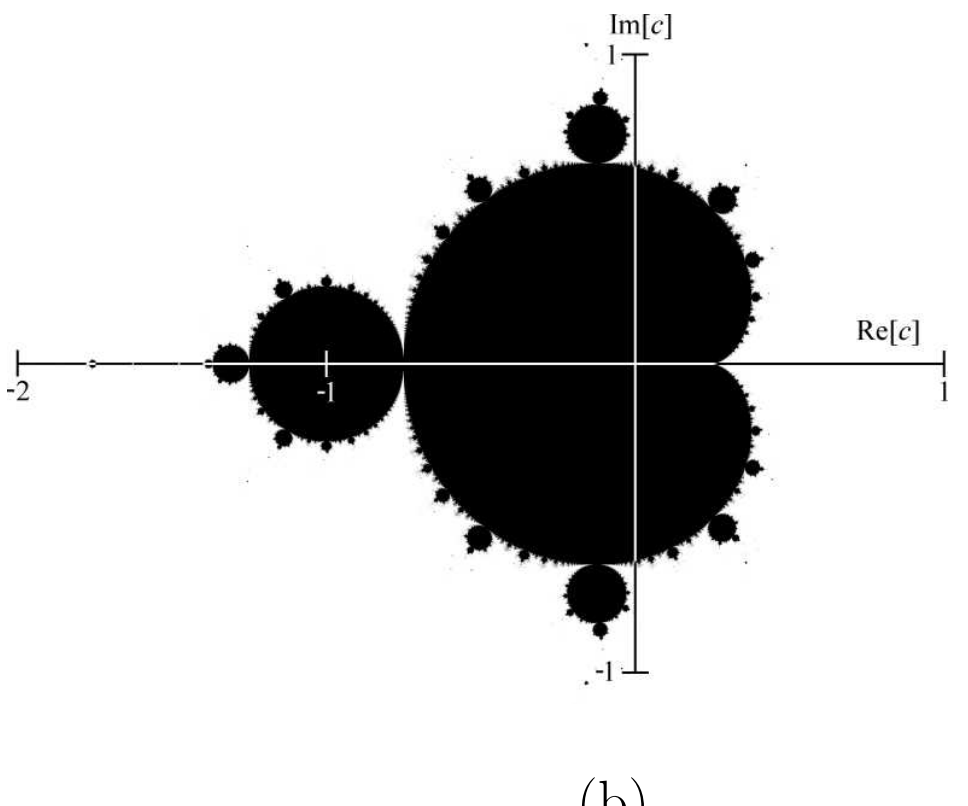

#### Iterate complex function

• Complex numbers review

$$
\text{Modulus} \qquad \sqrt{a^2 + b^2}.
$$

- Definition  $a + bi$ , where  $i^2 = -1$ .
- Addition

$$
(a+bi) + (c+di) = (a+c) + (b+d)i,
$$

• Multiplication

 $(a + bi)(c + di) = ac + adi + bci + bdi<sup>2</sup> = (ac - bd) + (ad + bc)i$ 

#### Iterate complex function

• Iterate simple function of z

$$
z_i \leftarrow z_{i-1}^2 + c
$$
 for  $i = 1, 2, 3, ...$